## **POWERbreathe training diary**

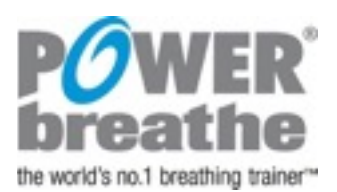

**Table 1:** Example training diary – in this example, load setting 1 was the maximum that could be sustained for 30 breaths during week 1 of training

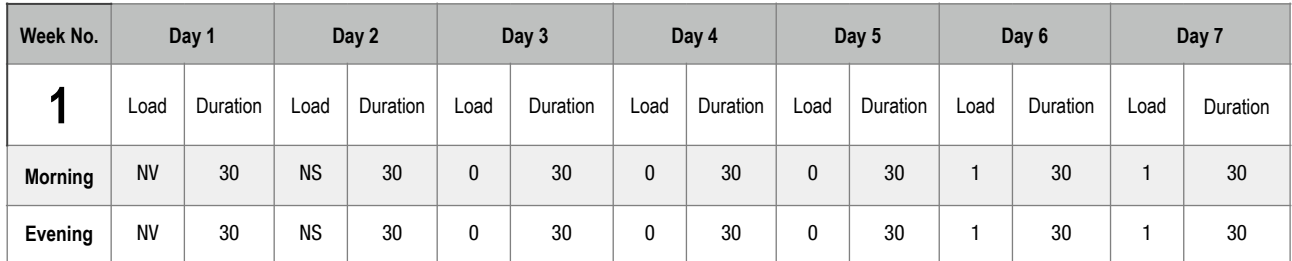

**Note for Medic Plus Users only:** If your condition requires you to train at a load setting below "0", as shown within the load selection range table in the user manual, we suggest that you refer to the "No Spring" option as "NS" and/ or the "No Spring & No Valve Assembly" option as "NV" when filling-in the training diary, as shown in the example above.

**Table 2:** Record the training load on your device and the number of breaths of your training sessions below:

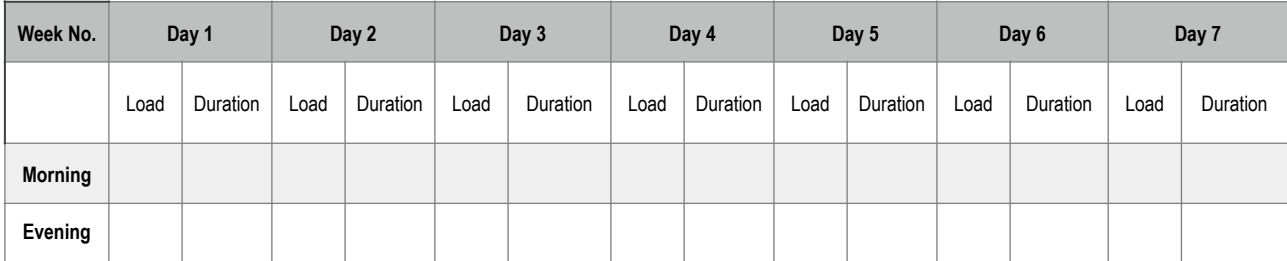

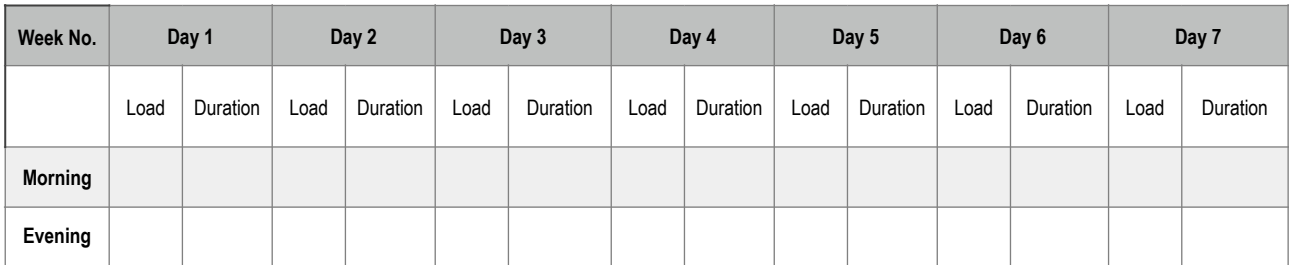

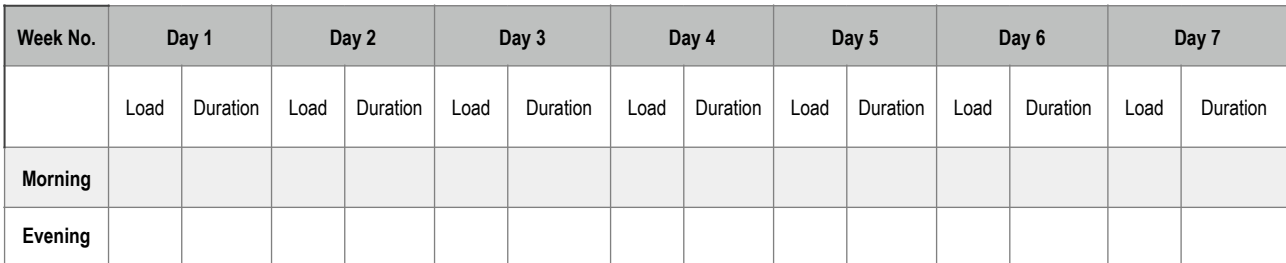

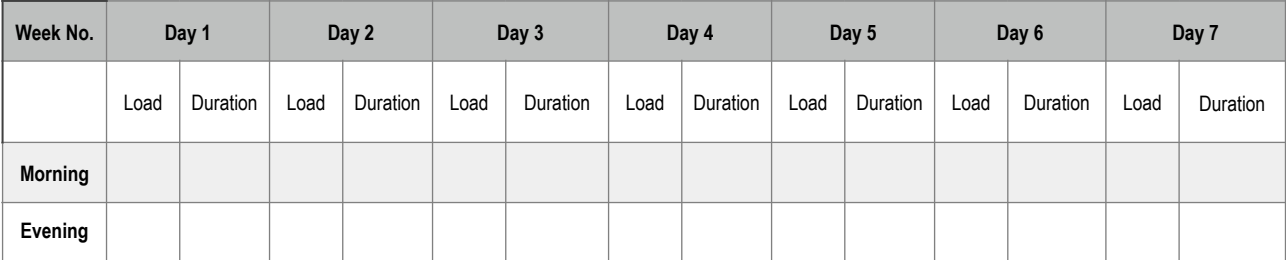

To obtain a copy of the POWERbreathe training diary as a Microsoft® Word document, please email: [enquiries@powerbreathe.com](mailto:enquiries@powerbreathe.com) © POWERbreathe Holdings Ltd. E & OE 07/2015 ENG V1.1